## HMDA Preparation

## FocusAgent gathers data from prepared, or imaged, HMDA Report Proof forms.

| Application Date    | 08/16/2021        | Date of Application                                                                                                    |                                                                                                    |                               |  |
|---------------------|-------------------|----------------------------------------------------------------------------------------------------|----------------------------------------------------------------------------------------------------|-------------------------------|--|
| Loan Type           | 1                 | Conventional (not insured or guaranteed by FHA, VA, RHS, or FSA)     Conventional (not insured or guaranteed by FHA, VA, RHS, or FSA)     Sederal Housing Administration insured (FHA)     Veterans Administration guaranteed (VA)     USDA Rural Housing Service or Farm Service Agency guaranteed (RHS or FSA) |                                                                                                    |                               |  |
| Loan Purpose        | 31                | Home purchase     Home improvement     Al. Refinancing     S2. Cash-out refinancing     A. Other purpose                                                                                                    |                                                                                                    |                               |  |
| Preapproval         | 2                 | 1. Preapproval requested     2. Preapproval not requested                                                                                                    |                                                                                                    |                               |  |
| Construction Method |                   | 1. Site-built<br>2. Manufactured Home                                                                                                    |                                                                                                    |                               |  |
| Occupancy Type      |                   | 1. Principal residence     2. Second residence     3. Investment property                                                                                                    |                                                                                                    |                               |  |
| Loan Amount         | 150,000.00        | Full amount of loan                                                                                                    |                                                                                                    |                               |  |
| Action Taken        | 1                 | 1. Loan originated     2. Application approved but not accepted     3. Application denied                                                                                                    | <ol> <li>5. File closed for incompleteness</li> <li>6. Purchased loan</li> <li>7. Preapproval request denied</li> </ol> |                               |  |
| Action Taken Date   | 01/30/2022        | 4. Application withdrawn by applicant                                                                                                    |                                                                                                    | est approved but not accepted |  |
| Street Address      | 1111 Country Road | 1111 Country Road                                                                                                    |                                                                                                    | Lincoln                       |  |
| State               | NE                |                                                                                                    | Zip Code                                                                                                    | 68512                         |  |
| County Code         | NA                |                                                                                                    | Census Tract                                                                                                    | NA                            |  |

Throughout the year as loans close or disburse, review the HMDA information for accuracy and print the HMDA Report Proof form. This archives an image of the form.

| Ро | st Closing                       |
|----|----------------------------------|
| -  | √ HMDA Report Proof 2018-2022    |
| _  | Imaged Jan 26, 2022 01:50:03 PM  |
|    | Imaged Dec 30, 2021 12:49:44 PM  |
|    | printed Dec 30, 2021 12:49:49 PM |

Data from the image is exported to the HMDA report which insures that later changes to the file, for example something as minor as the borrower's age, will not affect the HMDA data.

## HMDA Reporting

You must have the Role of Administrator or Folder Manager selected to run a report in FocusAgent.

Select the Excel logo, in the lower left-hand side of the screen, to open the Report Manager.

| Load Report Ma                                                                                                    | anager                                                                                                    |                                                                                                    |                                                                    |               |
|----------------------------------------------------------------------------------------------------|----------------------------------------------------------------------------------------------------|----------------------------------------------------------------------------------------------------|--------------------------------------------------------------------|---------------|
| Report Manager                                                                                                    |                                                                                                    |                                                                                                    |                                                                    | And<br>Alexan |
|                                                                                                    |                                                                                                    |                                                                                                    |                                                                    |               |
| Select a report to run                                                                                                    |                                                                                                    |                                                                                                    |                                                                    |               |
| CreditReports.xlsx                                                                                                    |                                                                                                    |                                                                                                    |                                                                    |               |
| FocusAgent Loan Report.xlsx                                                                                                    |                                                                                                    |                                                                                                    |                                                                    |               |
| hmda2019template.xlsm                                                                                                    |                                                                                                    |                                                                                                    |                                                                    |               |
| hmda2020 template.xlsm<br>hmda2021 template.xlsm                                                                                                    |                                                                                                    |                                                                                                    |                                                                    |               |
| ReportTemplate.xlsx                                                                                                    |                                                                                                    |                                                                                                    |                                                                    |               |
|                                                                                                    |                                                                                                    |                                                                                                    |                                                                    |               |
|                                                                                                    |                                                                                                    | Configure/View                                                                                                    |                                                                    |               |
| RL                                                                                                    | In                                                                                                    |                                                                                                    |                                                                    |               |
| Ru<br>earch For Report Templates                                                                                                    | Standard Online Templates                                                                                                    | /focusagent.oedna.co                                                                                                    | m/loan-report-1                                                    | templates/    |
|                                                                                                    | Standard Online Templates                                                                                                    |                                                                                                    | m/loan-report-1                                                    | templates/    |
|                                                                                                    | <ul> <li>Standard Online Templates</li> <li>Other Online Templates http://doi.org/10.1011/j.j.j.j.j.j.j.j.j.j.j.j.j.j.j.j.j.j.j</li></ul>                                                                                                    |                                                                                                    | m/loan-report-1<br>Size                                            |               |
| earch For Report Templates                                                                                                    | <ul> <li>Standard Online Templates</li> <li>Other Online Templates</li> <li>http:/</li> <li>Local File/Network</li> </ul>                                                                                                    | /focusagent.oedna.co                                                                                                    |                                                                    |               |
| earch For Report Templates<br>File<br>ReportTemplate.zip                                                                                                    | Standard Online Templates     Other Online Templates     Local File/Network     Comment                                                                                                    | /focusagent.oedna.co<br>Modified                                                                                                    | Size                                                               |               |
| earch For Report Templates<br>File<br>ReportTemplate.zip<br>CreditReports.zip                                                                                                    | Standard Online Templates     Other Online Templates     Local File/Network     Comment     Standard Empty Report Template                                                                                                    | /focusagent.oedna.co<br>Modified<br>Oct 7, 2014                                                                                                    | Size<br>19K                                                        |               |
| File<br>ReportTemplate.zip<br>CreditReports.zip<br>hmda2022template.xlsm.zip                                                                                                    | <ul> <li>Standard Online Templates</li> <li>Other Online Templates</li> <li>http://li&gt;     <li>Local File/Network</li> <li>Comment</li> <li>Standard Empty Report Template</li> <li>Credit Reports</li> </li></ul>                                                                                                    | /focusagent.oedna.co<br>Modified<br>Oct 7, 2014<br>Feb 27, 2017                                                                                                    | Size<br>19K<br>50K                                                 |               |
| File<br>ReportTemplate.zip<br>CreditReports.zip<br>hmda2022template.xlsm.zip<br>hmda2020template.xlsm.zip<br>hmda2020template.xlsm.zip                                                                   | <ul> <li>Standard Online Templates</li> <li>Other Online Templates</li> <li>Local File/Network</li> <li>Comment</li> <li>Standard Empty Report Template</li> <li>Credit Reports</li> <li>HMDA 2022 Report Template</li> </ul>                                                                                                    | /focusagent.oedna.com<br>Modified<br>Oct 7, 2014<br>Feb 27, 2017<br>Jan 4, 2022                                                                                                    | Size<br>19K<br>50K<br>122K                                         |               |
| File<br>ReportTemplate.zip<br>CreditReports.zip<br>hmda2022template.xlsm.zip<br>hmda2021template.xlsm.zip                                                                                                | <ul> <li>Standard Online Templates</li> <li>Other Online Templates http:/</li> <li>Local File/Network</li> <li>Comment</li> <li>Standard Empty Report Template</li> <li>Credit Reports</li> <li>HMDA 2022 Report Template</li> <li>HMDA 2021 Report Template</li> </ul>                                                                                                    | /focusagent.oedna.com<br>Modified<br>Oct 7, 2014<br>Feb 27, 2017<br>Jan 4, 2022<br>March 23, 2021                                                                                   | Size<br>19K<br>50K<br>122K<br>164K                                 |               |
| File<br>ReportTemplate.zip<br>CreditReports.zip<br>hmda2022template.xlsm.zip<br>hmda2020template.xlsm.zip<br>hmda2020template.xlsm.zip                                                                   | <ul> <li>Standard Online Templates</li> <li>Other Online Templates</li> <li>http:/</li> <li>Local File/Network</li> <li>Comment</li> <li>Standard Empty Report Template</li> <li>Credit Reports</li> <li>HMDA 2022 Report Template</li> <li>HMDA 2021 Report Template</li> <li>HMDA 2020 Report Template</li> <li>HMDA 2020 Report Template</li> </ul>                                                                                                    | /focusagent.oedna.co<br>Modified<br>Oct 7, 2014<br>Feb 27, 2017<br>Jan 4, 2022<br>March 23, 2021<br>June 3, 2020                                                                    | Size<br>19K<br>50K<br>122K<br>164K<br>123K                         |               |
| File<br>File<br>ReportTemplate.zip<br>CreditReports.zip<br>hmda2022template.xlsm.zip<br>hmda2020template.xlsm.zip<br>hmda2019template.xlsm.zip                                                           | <ul> <li>Standard Online Templates</li> <li>Other Online Templates</li> <li>Icocal File/Network</li> <li>Local File/Network</li> <li>Comment</li> <li>Standard Empty Report Template</li> <li>Credit Reports</li> <li>HMDA 2022 Report Template</li> <li>HMDA 2021 Report Template</li> <li>HMDA 2020 Report Template</li> <li>HMDA 2019 Report Template</li> </ul>                                                                                                    | /focusagent.oedna.com<br>Modified<br>Oct 7, 2014<br>Feb 27, 2017<br>Jan 4, 2022<br>March 23, 2021<br>June 3, 2020<br>Mar 13, 2019                                                   | Size<br>19K<br>50K<br>122K<br>164K<br>123K<br>107K                 |               |
| File<br>ReportTemplate.zip<br>CreditReports.zip<br>hmda2022template.xlsm.zip<br>hmda2020template.xlsm.zip<br>hmda2019template.xlsm.zip<br>hmda2019template.xlsm.zip<br>hmda2019template.xlsm.zip         | <ul> <li>Standard Online Templates</li> <li>Other Online Templates</li> <li>http:/</li> <li>Local File/Network</li> <li>Comment</li> <li>Standard Empty Report Template</li> <li>Credit Reports</li> <li>HMDA 2022 Report Template</li> <li>HMDA 2021 Report Template</li> <li>HMDA 2020 Report Template</li> <li>HMDA 2019 Report Template</li> <li>HMDA 2018 Report Template</li> <li>HMDA 2017 Report Template</li> <li>HMDA 2017 Report Template</li> <li>Web Apps Received</li> </ul> | /focusagent.oedna.com<br>Modified<br>Oct 7, 2014<br>Feb 27, 2017<br>Jan 4, 2022<br>March 23, 2021<br>June 3, 2020<br>Mar 13, 2019<br>Jan 25, 2019<br>Dec 21, 2017<br>April 30, 2018 | Size<br>19K<br>50K<br>122K<br>164K<br>123K<br>107K<br>119K         |               |
| File<br>File<br>ReportTemplate.zip<br>CreditReports.zip<br>hmda2022template.xlsm.zip<br>hmda2020template.xlsm.zip<br>hmda2019template.xlsm.zip<br>hmda2018template.xlsm.zip<br>HMDA2017Template.xlsm.zip | <ul> <li>Standard Online Templates</li> <li>Other Online Templates</li> <li>Icocal File/Network</li> <li>Local File/Network</li> <li>Comment</li> <li>Standard Empty Report Template</li> <li>Credit Reports</li> <li>HMDA 2022 Report Template</li> <li>HMDA 2021 Report Template</li> <li>HMDA 2020 Report Template</li> <li>HMDA 2019 Report Template</li> <li>HMDA 2018 Report Template</li> <li>HMDA 2017 Report Template</li> <li>HMDA 2017 Report Template</li> </ul>               | /focusagent.oedna.com<br>Modified<br>Oct 7, 2014<br>Feb 27, 2017<br>Jan 4, 2022<br>March 23, 2021<br>June 3, 2020<br>Mar 13, 2019<br>Jan 25, 2019<br>Dec 21, 2017<br>April 30, 2018 | Size<br>19K<br>50K<br>122K<br>164K<br>123K<br>107K<br>119K<br>349K |               |

The reports listed under "Select a report to run" are the reports currently available for you. If you do not see the HMDA report for the current year in your list, it can be installed from the second list at the bottom of the Report Manager window.

Installing the template will download the report to your PC's documents directory, in the \FocusAgent Reports \ folder.

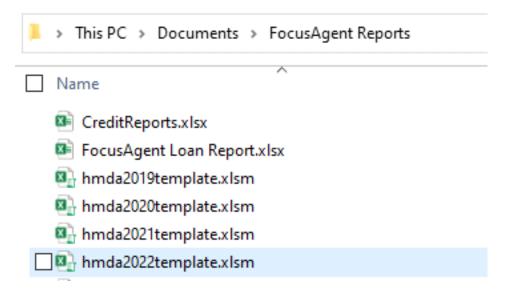

If you do not see the report under "Select a report to run", select the ellipsis button to review the directory location where reports are being saved on your PC. Browse to the FocusAgent Reports folder and select the new report.

Note: you may need to close and re-open FocusAgent if you move reports to a different directory, to refresh your view.

Select the applicable HMDA Template and Run.

| Report Manager         |     |   |                |  |
|------------------------|-----|---|----------------|--|
| Select a report to run |     |   |                |  |
| hmda2019template.xlsm  |     |   |                |  |
| hmda2020template.xlsm  |     |   |                |  |
| hmda2021 template.xlsm |     |   |                |  |
| hmda2022template.xlsm  |     |   |                |  |
| ReportTemplate.xlsx    |     |   |                |  |
|                        |     |   |                |  |
| F                      | Run | [ | Configure/View |  |
|                        |     |   |                |  |

A progress bar displays while data from FocusAgent is gathered and when finished the report will open in Microsoft Excel.

Macros are needed in order to convert data into the proper format for the CFPB. If you receive this security warning select "Enable Content".

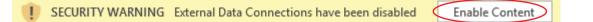

Below is a list of the worksheets in the Excel report, and their descriptions;

Transmittal Sheet -- The highlighted fields are required if you want to upload to the HMDA platform.

**HMDA\_Detail & Upload** -- A printable HMDA report and a button to generate the HMDA LAR text file for submission to the HMDA platform.

**ExcludedFiles** – A list of files that have an imaged HMDA Report Proof with Exclude from HMDA answered.

Select the "HMDA\_Detail & Upload" sheet.

(If data does not automatically refresh or appear on the HMDA\_Detail & Upload page, position your cursor on the top row of any column, and select "**Refresh**" in the ribbon under the "**Data**" or "**Query**" tabs.

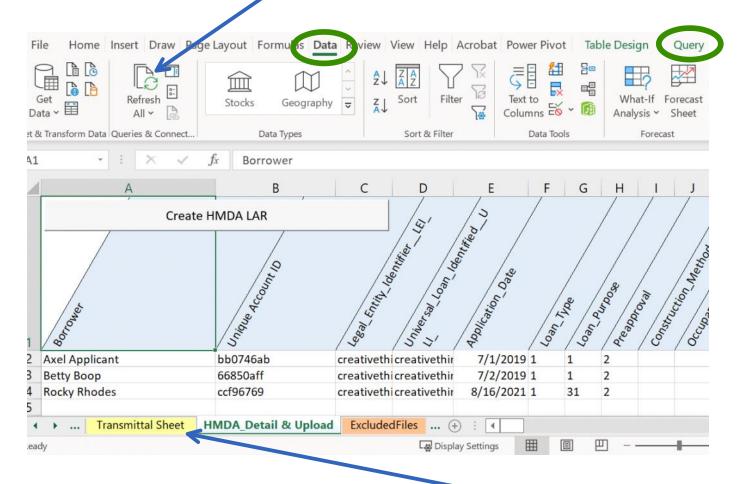

Review the records on this sheet and if not already completed, visit the **Transmittal Sheet** tab to enter and save your Transmittal data.

When you are ready to create the file for HMDA click "Create HMDA LAR" on the HMDA\_Detail & Upload sheet.

A "HMDA.TXT" file will be created and saved to your PC in a C:\FocusAgent Uploads\ directory, and you will be prompted with the following dialog when finished.

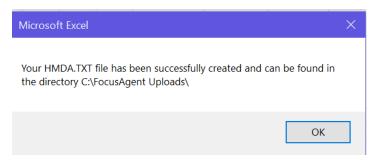

Refer to the Consumer Finance Protection Bureau (CFPB) and/or FFIEC for information and instruction on submitting your HMDA reports.

.